#### *Avaliação de Desempenho no IA-32 (3)*

 $\mathbb{A}$ 

### *AJProença, Sistemas de Computação, UMinho, 2009/10 1* **Estrutura do tema Avaliação de Desempenho (IA-32)**  1. A avaliação de sistemas de computação 2. Técnicas de optimização de código (IM) 3. Técnicas de optimização de *hardware*  4. Técnicas de optimização de código (DM) 5. Outras técnicas de optimização 6. Medição de tempos *AJProença, Sistemas de Computação, UMinho, 2009/10 2* **Optimização do desempenho (no** *h/w***)**  – com introdução de **paralelismo**  • ao nível do processo (sistemas *multicore*/distribuídos) • ao nível da instrução (*Instruction Level Parallelism*) – só nos dados (processadores vectoriais) – paralelismo desfasado (*pipeline*) – paralelismo "real" (superescalar) • no acesso à memória – paralelismo desfasado (*interleaving*) – paralelismo "real" (maior largura do *bus*) – com introdução de **hierarquia de memória**  • *cache* dedicada/partilhada *on/off chip*, UMA/NUMA...

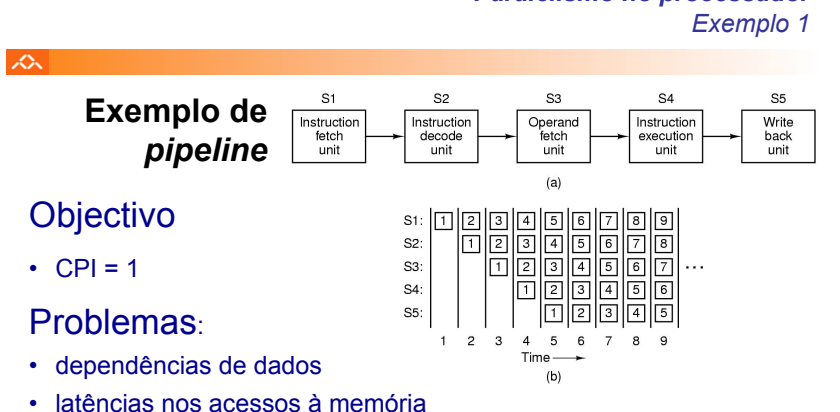

- saltos condicionais; propostas de solução para minimizar perdas:
	- executar sempre a instrução "que se segue"
	- usar o historial dos saltos anteriores (1 ou mais bits)
	- executar os 2 percursos alternativos até à tomada de decisão

# *Paralelismo no processador*

 $\Lambda$ 

 $\overline{\mathcal{L}_{\mathbf{A}}}$ 

# **Exemplo de superescalaridade (nível 2)**

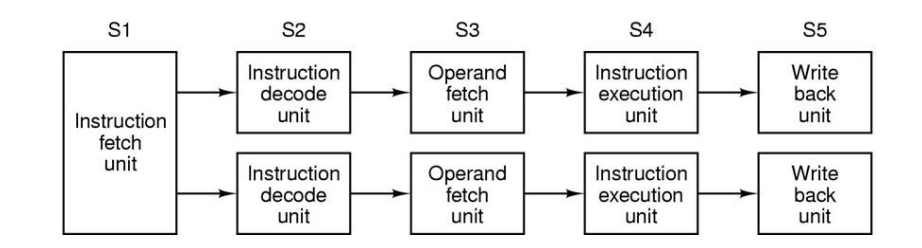

*AJProença, Sistemas de Computação, UMinho, 2009/10 4*

*Análise do desempenho em Sistemas de Computação:* 

*oportunidades para optimizar na arquitectura*

# *Paralelismo no processador Exemplo 2*

### *Organização hierárquica da memória*

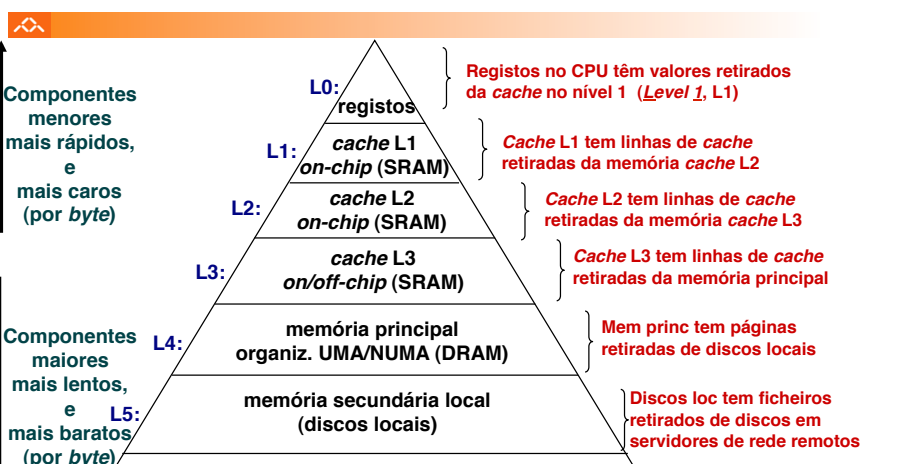

**memória secundária remota (***distributed file systems***,** *web servers***) L6:**

*AJProença, Sistemas de Computação, UMinho, 2009/10 5*

#### $20x$

# **Princípio da Localidade:**

- programas tendem a re-usar dados e instruções próximos daqueles que foram recentemente usados, ou que foram recentemente referenciados por eles
- **Localidade Espacial**: itens em localizações contíguas tendem a ser referenciados em tempos próximos
- **Localidade Temporal**: itens recentemente referenciados serão provavelmente referenciados no futuro próximo

## **Exemplo da Localidade :**

#### •**Dados**

– os elementos do *array* são referenciados

em instruções sucessivas: **Localidade Espacial**

- a variável sum é acedida em cada iteração: **Localidade Temporal** •**Instruções**
	- as instruções são acedidas sequencialmente: **Localidade Espacial**
- o ciclo é repetidamente acedido: **Localidade Temporal**

*AJProença, Sistemas de Computação, UMinho, 2009/10 6*

*A cache numa hierarquia de memória: introdução* 

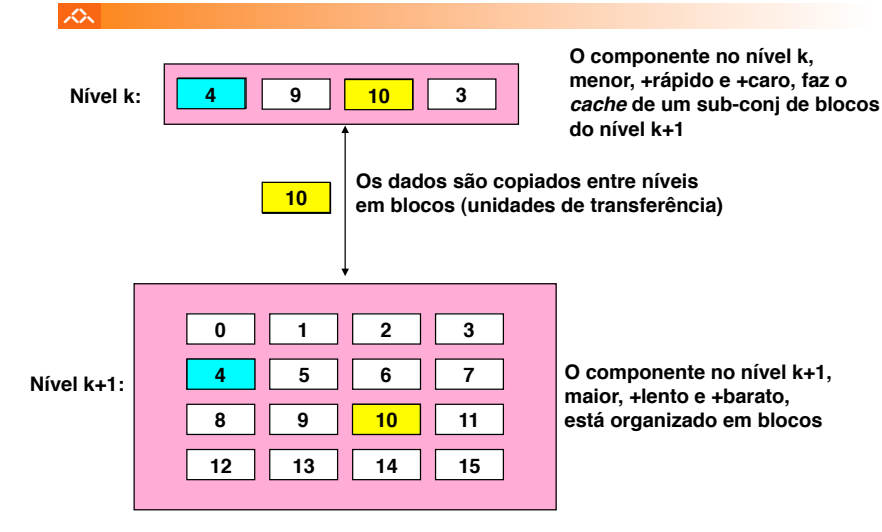

#### *A cache numa hierarquia de memória: conceitos*

 $sum = 0$ :

**return sum;** 

*Sucesso da hierarquia de memória:* 

*o princípio da localidade* 

for  $(i = 0; i < n; i++)$ **sum += a[i];** 

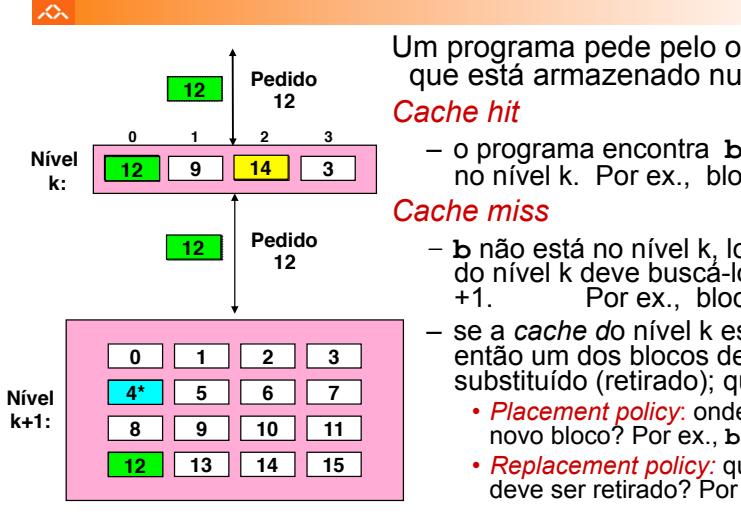

Um programa pede pelo objecto **d**, que está armazenado num bloco **<sup>b</sup>**

- o programa encontra **b** na *cache* no nível k. Por ex., bloco 14
- **b** não está no nível k, logo a *cache*  do nível k deve buscá-lo do nível k Por ex., bloco 12
- se a *cache d*o nível k está cheia, então um dos blocos deve ser substituído (retirado); qual?
	- *Placement policy*: onde colocar o novo bloco? Por ex., **b mod 4**
	- *Replacement policy:* que bloco deve ser retirado? Por ex., LRU

*AJProença, Sistemas de Computação, UMinho, 2009/10 7*

#### $\infty$ *Miss Rate*

- percentagem de referências à memória que não tiveram sucesso na *cache* (*misses* / acessos)
- valores típicos:
	- 3-10% para L1
	- pode ser menor para L2 (< 1%), dependendo do tamanho, etc.

# *Hit Time*

- tempo para a *cache* entregar os dados ao processador (inclui o tempo para verificar se a linha está na *cache*)
- valores típicos :
	- 1-2 ciclos de *clock* para L1
	- 3-10 ciclos de *clock* para L2

# *Miss Penalty*

- tempo extra necessário para ir buscar uma linha após *miss* 
	- tipicamente 25-100 ciclos para aceder à memória principal

*AJProença, Sistemas de Computação, UMinho, 2009/10 9*

#### it se

Referenciar repetidamente uma variável é positivo!

## **(localidade temporal)**

*A cache numa hierarquia de memória: regras na codificação de programas* 

Referenciar elementos consecutivos de um *array* é positivo! **(localidade espacial)** 

# **Exemplos:**

## – *cache* **fria, palavras de 4-***bytes***, blocos (linhas) de** *cache* **com 4-palavras**

**int sumarrayrows(int a[M][N]) { int i, j, sum = 0;**  for  $(i = 0; i < M; i++)$ for  $(j = 0; j < N; j++)$  **sum += a[i][j]; return sum; }** 

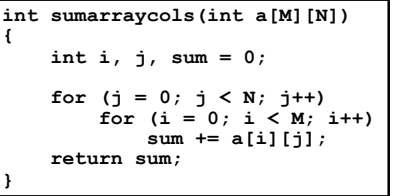

#### **Miss rate = 1/4 = 25% Miss rate = 100%**

*AJProença, Sistemas de Computação, UMinho, 2009/10 10*

## *A introdução de cache na arquitectura single-core Pentium*

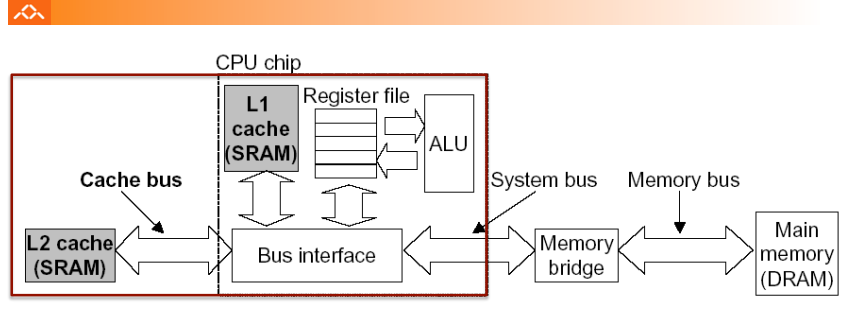

# Notas:

- as *caches* L1 de dados e de instruções são normalmente distintas
- as *caches* L2 em *multi-cores* podem ser partilhadas por outras *cores*
- muitos *cores* partilhando uma única memória traz complexidades:
	- manutenção da coerência da informação nas *caches*
	- encaminhamento e partilha dos circuitos de acesso à memória

#### *Evolução das arquitecturas: de multicore a manycore*

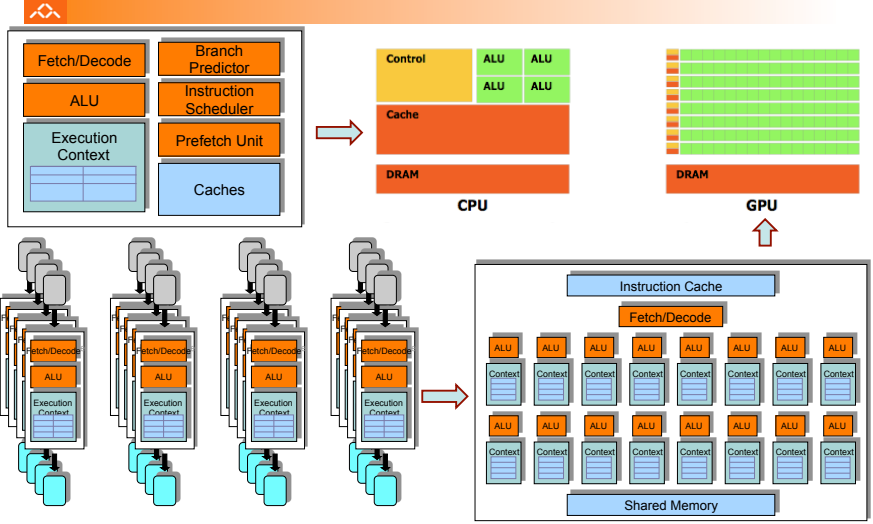

*AJProença, Sistemas de Computação, UMinho, 2009/10 12*

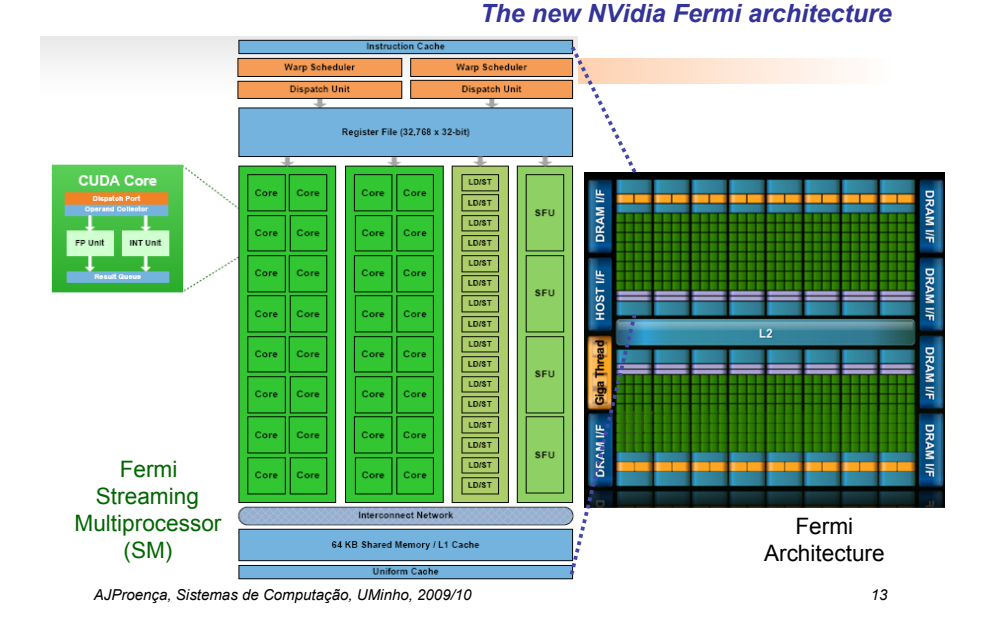

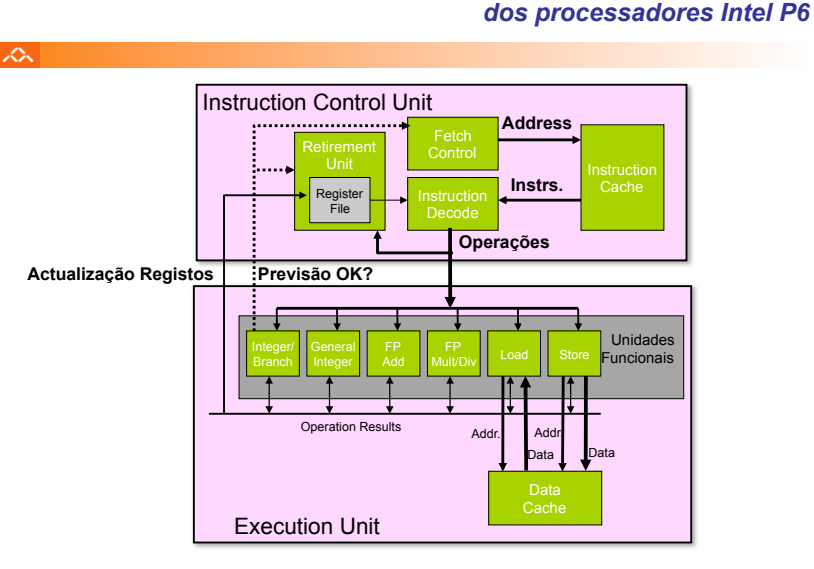

*AJProença, Sistemas de Computação, UMinho, 2009/10 14*

*A arquitectura interna* 

#### *Algumas potencialidades do Intel P6*

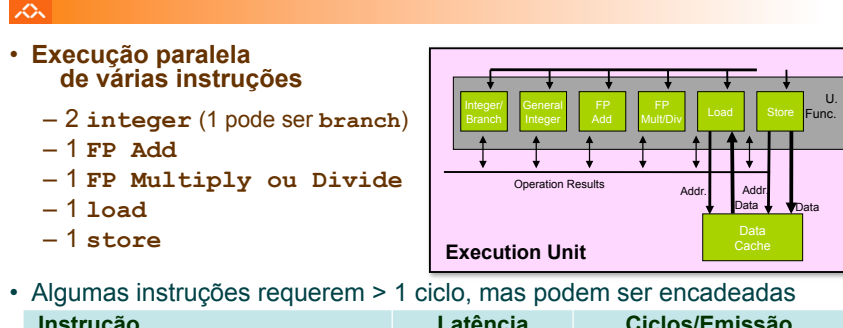

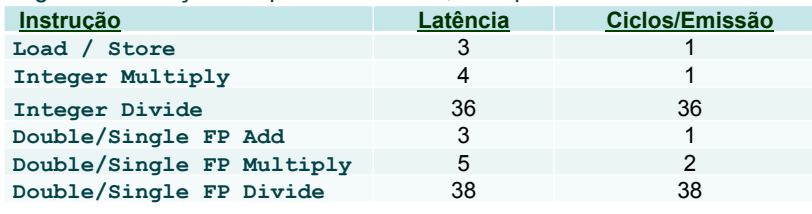

#### *AJProença, Sistemas de Computação, UMinho, 2009/10 15*

### *A unidade de controlo de instruções do Intel P6*

# $\mathcal{L}$

• Lê instruções da *InstCache*  –baseado no IP + previsão de saltos –antecipa dinamicamente (por *h/w*) se salta/não\_salta e (possível) endereço de salto

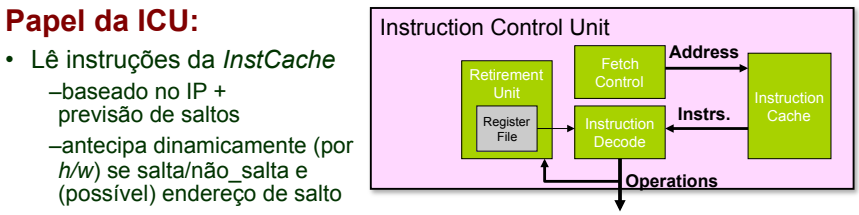

- Traduz Instruções em *Operações* 
	- *Operações*: designação da Intel para instruções tipo-RISC
	- instrução típica requer 1–3 operações
- Converte referências a Registos em *Tags* 
	- *Tags*: identificador abstracto que liga o resultado de uma operação com operandos-fonte de operações futuras

### *Conversão de instruções com registos para operações com tags*

#### $\overline{\mathcal{L}}$

### • **Versão de combine4**

– tipo de dados: *inteiro* ; operação: *multiplicação* 

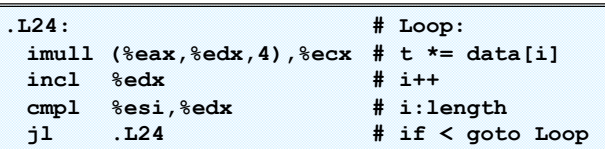

## • **Tradução da 1ª iteração**

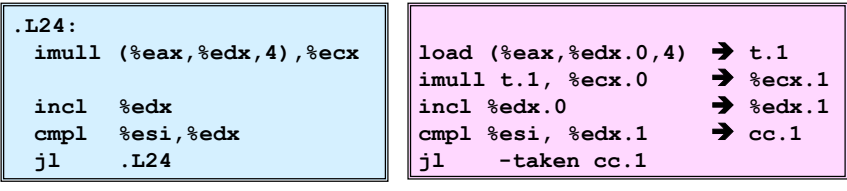

*AJProença, Sistemas de Computação, UMinho, 2009/10 17*

#### *Análise visual da execução de instruções no P6: 1 iteração do ciclo de produtos em combine*

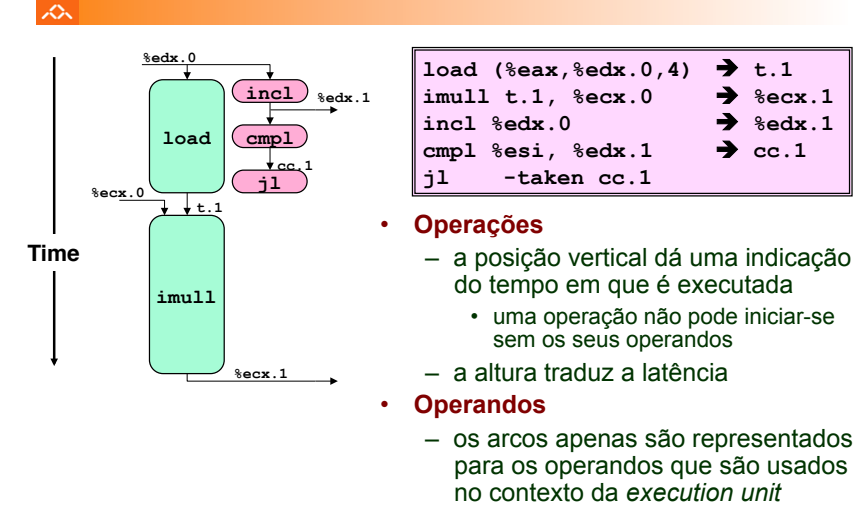

*AJProença, Sistemas de Computação, UMinho, 2009/10 18*

*Análise visual da execução de instruções no P6: 3 iterações do ciclo de produtos em combine* 1oac  $\overline{2}$ cmn inel • **Análise com recursos %edx.0**  $1000$  $\overline{cmn1}$  $\mathbf{3}$ ↴↽ %ec **ilimitados incl**   $\frac{1}{11}$  $\overline{4}$ –execução paralela e 5 **load cmpl**  encadeada de 6 **jl**  operações na EU **%ecx.0**  $\overline{7}$ **t.1** –execução *out-of-*Iteration 1 8 *order* e especulativa 9 imull • **Desempenho imull**  10 Cycle  $i = 1$ –factor limitativo:  $11$ latência da multipl. **Iteration 2**  $12$ de inteiros  $13$ imull  $-CPE: 4.0$  $14$ 15 Iteration 3 *AJProença, Sistemas de Computação, UMinho, 2009/10 19*

#### *Análise visual da execução de instruções no P6: 4 iterações do ciclo de somas em combine*

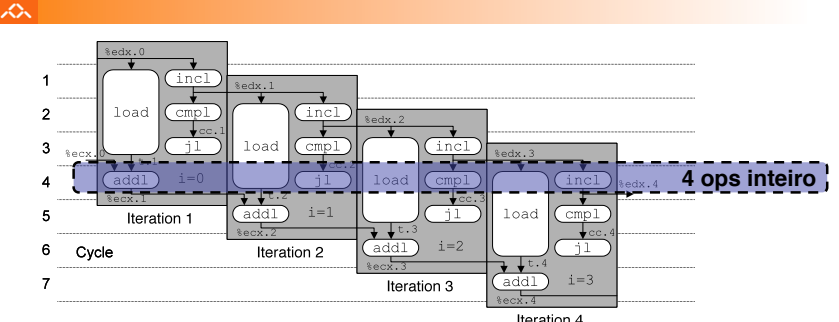

- **Análise com recursos ilimitados**
- **Desempenho**
	- pode começar uma nova iteração em cada ciclo de *clock*
	- valor teórico de CPE: 1.0
	- requer a execução de 4 operações c/ inteiros em paralelo

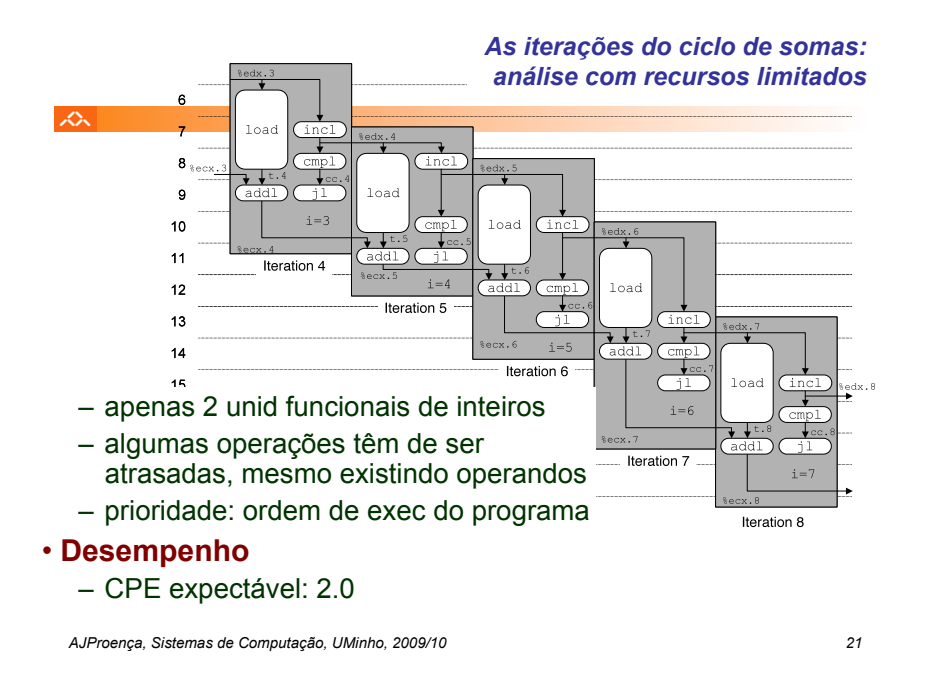

# **Estrutura do tema Avaliação de Desempenho (IA-32)**

- 1. A avaliação de sistemas de computação
- 2. Técnicas de optimização de código (IM)
- 3. Técnicas de optimização de *hardware*
- 4. Técnicas de optimização de código (DM)
- 5. Outras técnicas de optimização
- Medição de tempos

*AJProença, Sistemas de Computação, UMinho, 2009/10 22*

## *Técnicas de optimização dependentes da máquina: loop unroll (1)*

#### 《

xΣ.

#### **void combine5(vec\_ptr v, int \*dest) {**   $int$  length =  $vec$  length(v);  **int limit = length-2;**  int \*data = get vec start(v);  **int sum = 0; int i;**

```
 /* junta 3 elem's no mesmo ciclo */ 
 for (i = 0; i < limit; i+=3) { 
    sum += data[i] + data[i+1] 
           + data[i+2]; 
} 
 /* completa os restantes elem's */ 
 for (; i < length; i++) { 
    sum += data[i]; 
}
```
# **\*dest = sum;**

**}** 

# **Optimização 4**:

- juntar várias (**3**) iterações num simples ciclo
- amortiza *overhead* dos ciclos em várias iterações
- termina extras no fim
- **CPE: 1.33**

# *Análise de técnicas de optimização (1)*

## ふ

# Análise de técnicas de optimização (*s/w*)

- técnicas de optimização de código (indep. máquina) • *já visto...*
- **técnicas de optimização de código (dep. máquina)** 
	- análise sucinta de um CPU actual, P6 (*já visto...*)
	- *loop unroll* **e** *inline functions*
	- **identificação de potenciais limitadores de desempenho**
	- dependentes da hierarquia da memória
- outras técnicas de optimização (*a ver adiante...)* 
	- na compilação: optimizações efectuadas pelo Gcc
	- na identificação dos "gargalos" de desempenho
		- *program profiling* e uso dum *profiler* p/ apoio à optimização
		- lei de Amdahl

*Técnicas de optimização dependentes da máquina:* 

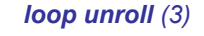

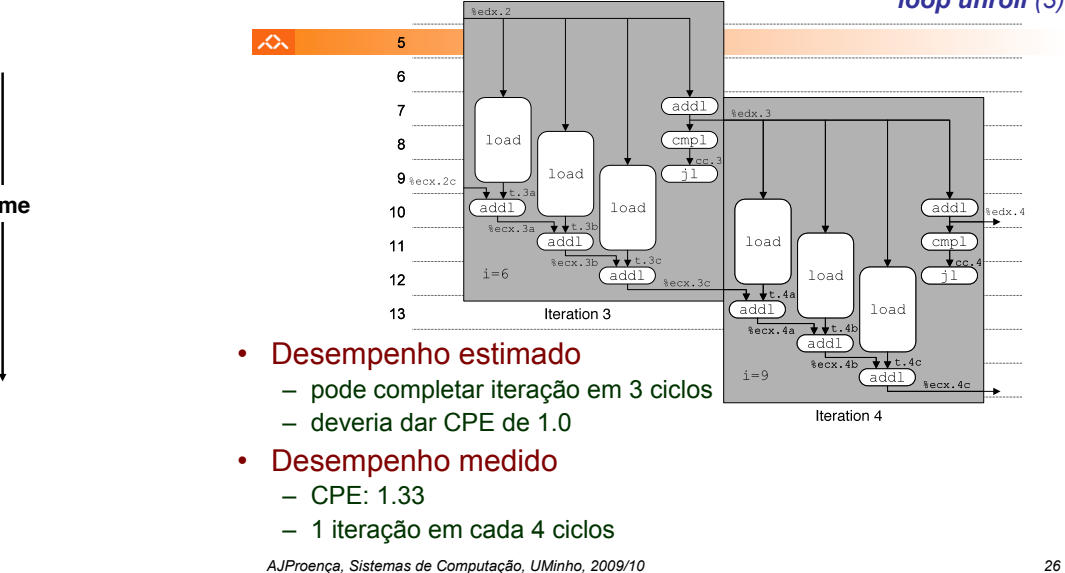

*Técnicas de optimização dependentes da máquina: loop unroll (2)* 

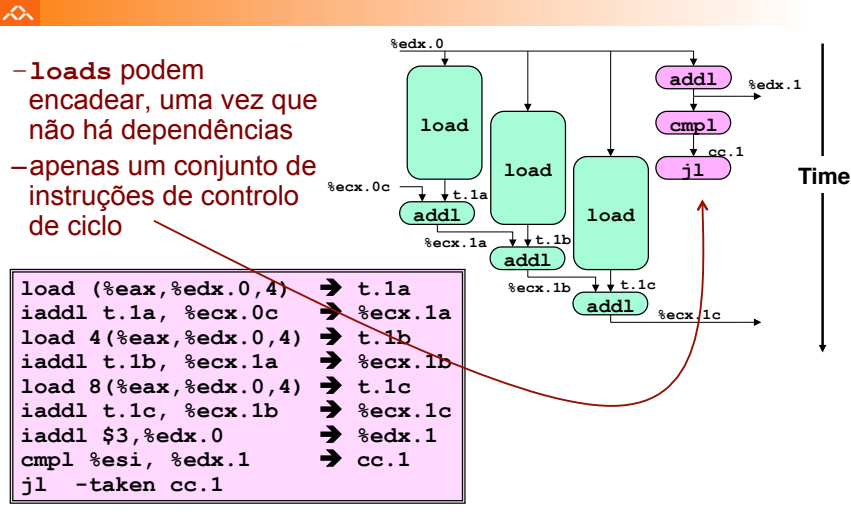

*AJProença, Sistemas de Computação, UMinho, 2009/10 25*

#### *Técnicas de optimização dependentes da máquina: loop unroll (4)*

#### 众

Valor do **CPE** para várias situações de *loop unroll*:

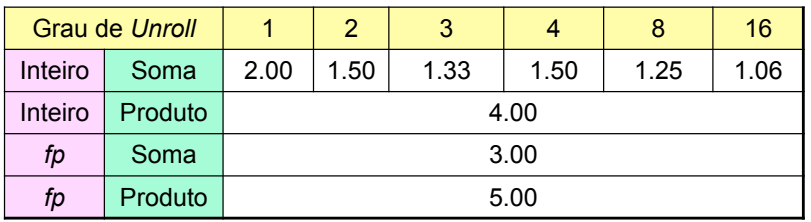

- apenas melhora nas somas de inteiros
	- restantes casos há restrições com a latência da unidade **\***
- efeito não é linear com o grau de *unroll* 
	- há efeitos subtis que determinam a atribuição exacta das operações

**+**

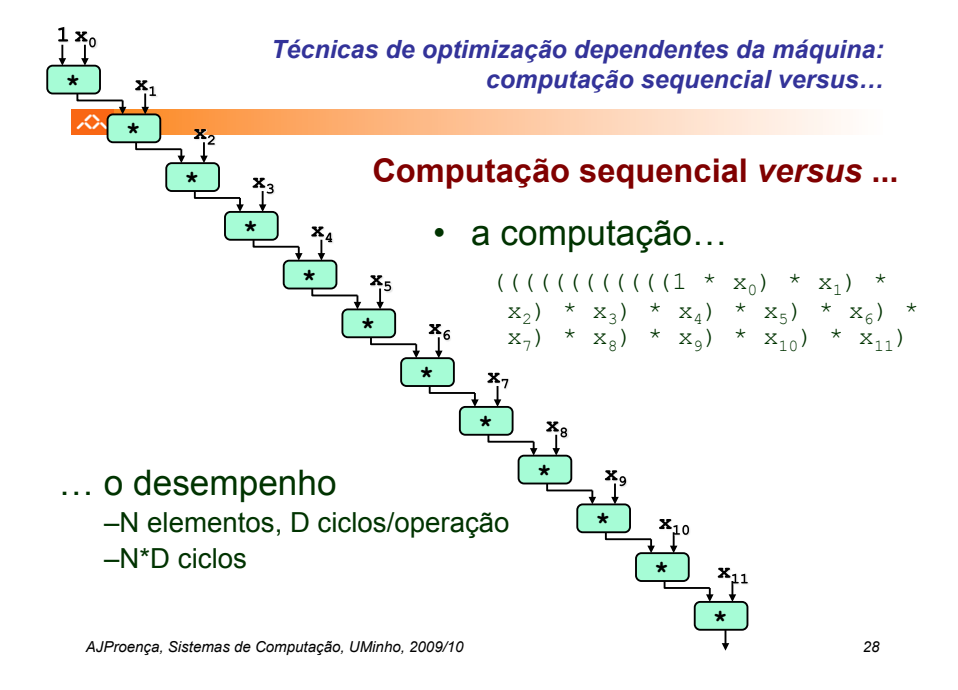

*Técnicas de optimização dependentes da máquina: loop unroll com paralelismo (1)* 

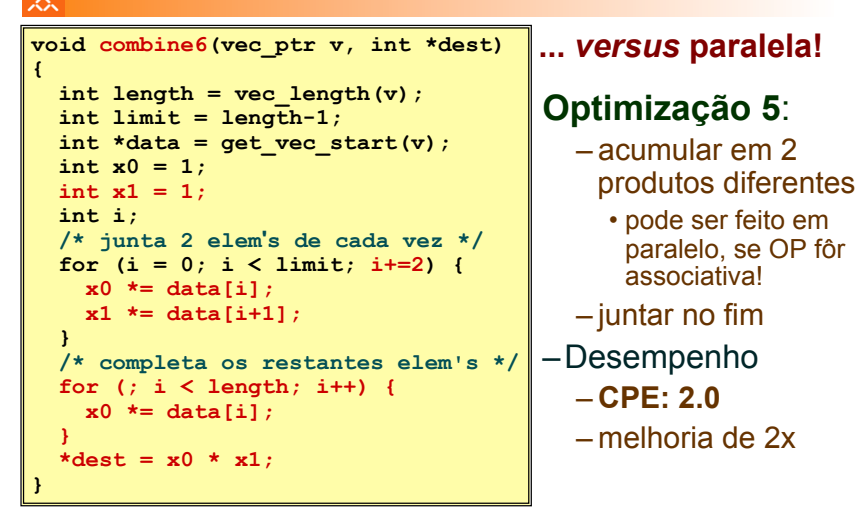

*AJProença, Sistemas de Computação, UMinho, 2009/10 30*

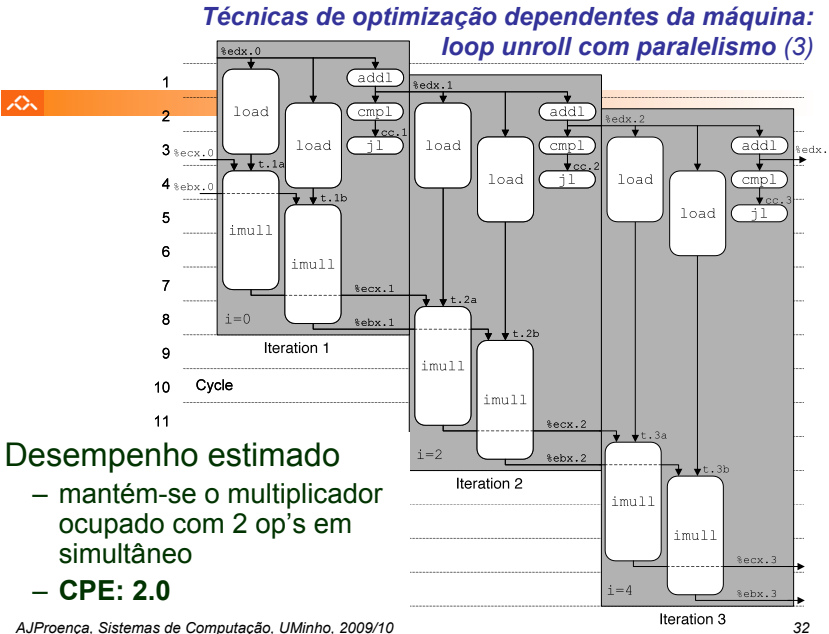

*Técnicas de optimização dependentes da máquina: … versus computação paralela*

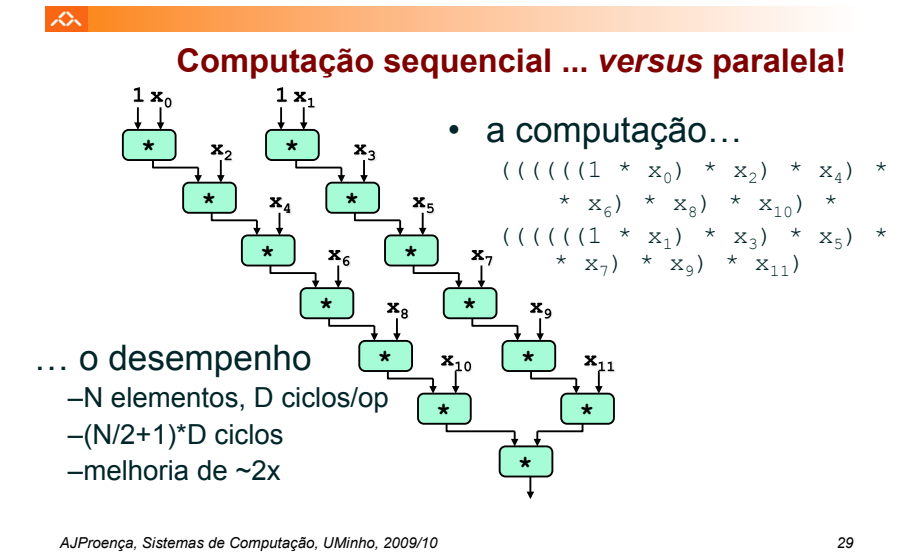

*Técnicas de optimização dependentes da máquina: loop unroll com paralelismo (2)* 

> **%ecx.0 %ebx.0**

– os dois produtos no interior do ciclo não dependem um do outro…

众

- e é possível encadeá-los
- *iteration splitting*, na literatura

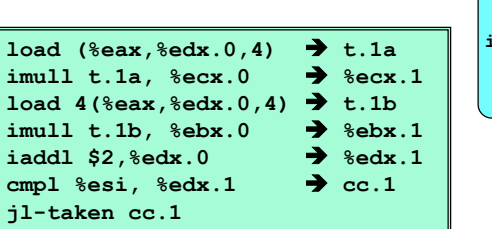

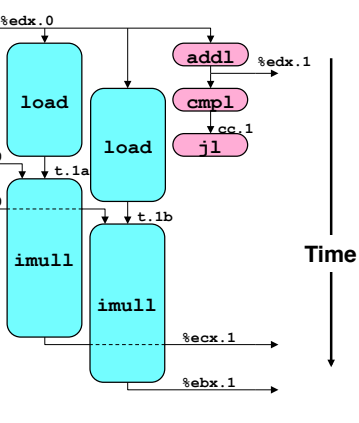

*AJProença, Sistemas de Computação, UMinho, 2009/10 31*

#### *Técnicas de optimização de código: análise comparativa de combine*

本

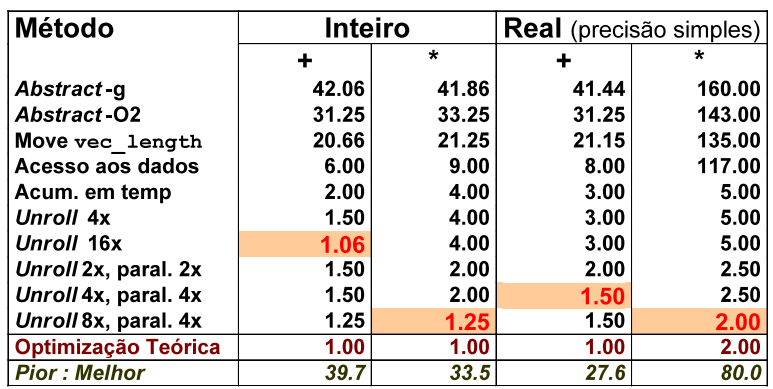

*AJProença, Sistemas de Computação, UMinho, 2009/10 33*

# *Limitações do paralelismo: a insuficiência de registos*

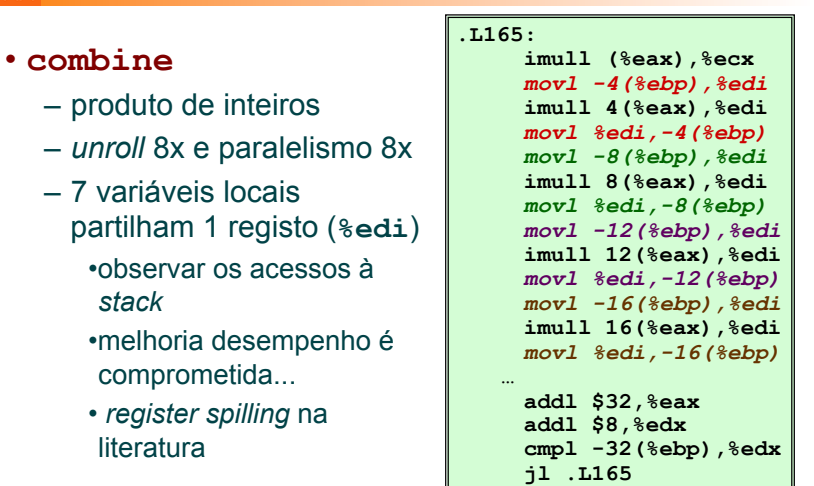

#### *Optimização de código: limitações do paralelismo ao nível da instrução*

### $20x$

- Precisa de muitos registos!
	- para guardar somas/produtos
	- apenas 6 registos (p/ inteiros) disponíveis no IA32
		- tb usados como apontadores, controlo de ciclos, …
	- 8 registos de fp
	- quando os registos são insuficientes, temp's vão para a *stack*
	- elimina ganhos de desempenho (ver *assembly* em produto inteiro com *unroll* 8x e paralelismo 8x)
	- re-nomeação de registos não chega
		- não é possível referenciar mais operandos que aqueles que o *instruction set* permite
		- … principal inconveniente do *instruction set* do IA32
- Operações a paralelizar têm de ser associativas
	- a soma e multipl de fp num computador não é associativa!
		- (3.14+1e20)-1e20 nem sempre é igual a 3.14+(1e20-1e20)…

*AJProença, Sistemas de Computação, UMinho, 2009/10 34*

#### *Avaliação de Desempenho no IA-32 (5)*

 $\Lambda$ 

# **Estrutura do tema Avaliação de Desempenho (IA-32)**

- 1. A avaliação de sistemas de computação
- 2. Técnicas de optimização de código (IM)
- 3. Técnicas de optimização de *hardware*
- 4. Técnicas de optimização de código (DM)
- 5. Outras técnicas de optimização
- 6. Medição de tempos

## *Análise de técnicas de optimização (2)*

#### $\lambda$

# Análise de técnicas de optimização (*s/w*)

- técnicas de optimização de código (indep. máquina) *já visto...*
- técnicas de optimização de código (dep. máquina) dependentes do processador *(já visto...)*
- **outras técnicas de optimização**
	- **na compilação: optimizações efectuadas pelo Gcc**
	- **na identificação dos "gargalos" de desempenho** 
		- *code profiling*
		- **uso dum** *profiler* **para apoio à optimização**
		- **lei de Amdahl**
	- **dependentes da hierarquia da memória** 
		- **a localidade espacial e temporal dum programa**
		- **influência da** *cache* **no desempenho**

*AJProença, Sistemas de Computação, UMinho, 2009/10 37*

 $\mathcal{L}$ 

**O ganho no desempenho –** *speedup* **- obtido com a melhoria do tempo de execução de uma parte do sistema, está limitado pela fracção de tempo que essa parte do sistema pode ser utilizada.**

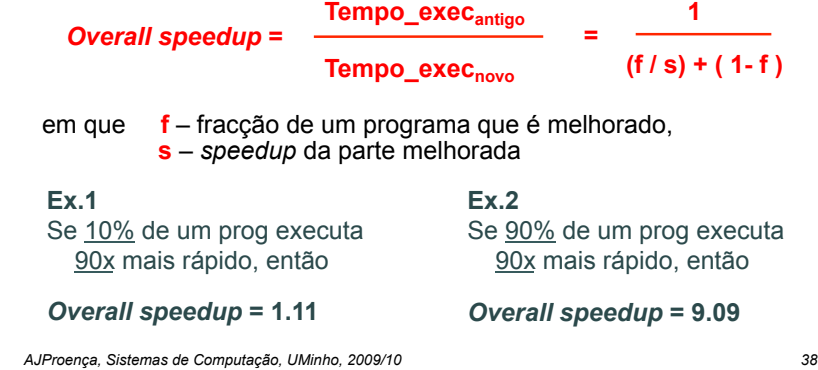

*Lei de Amdahl*